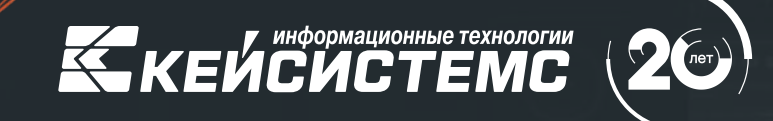

Осуществление функций бюджетного мониторинга и контроля с помощью решений «Кейсистемс»

#### **ПЕТРОВ Андрей Валерьевич**

Руководитель департамента цифровой трансформации

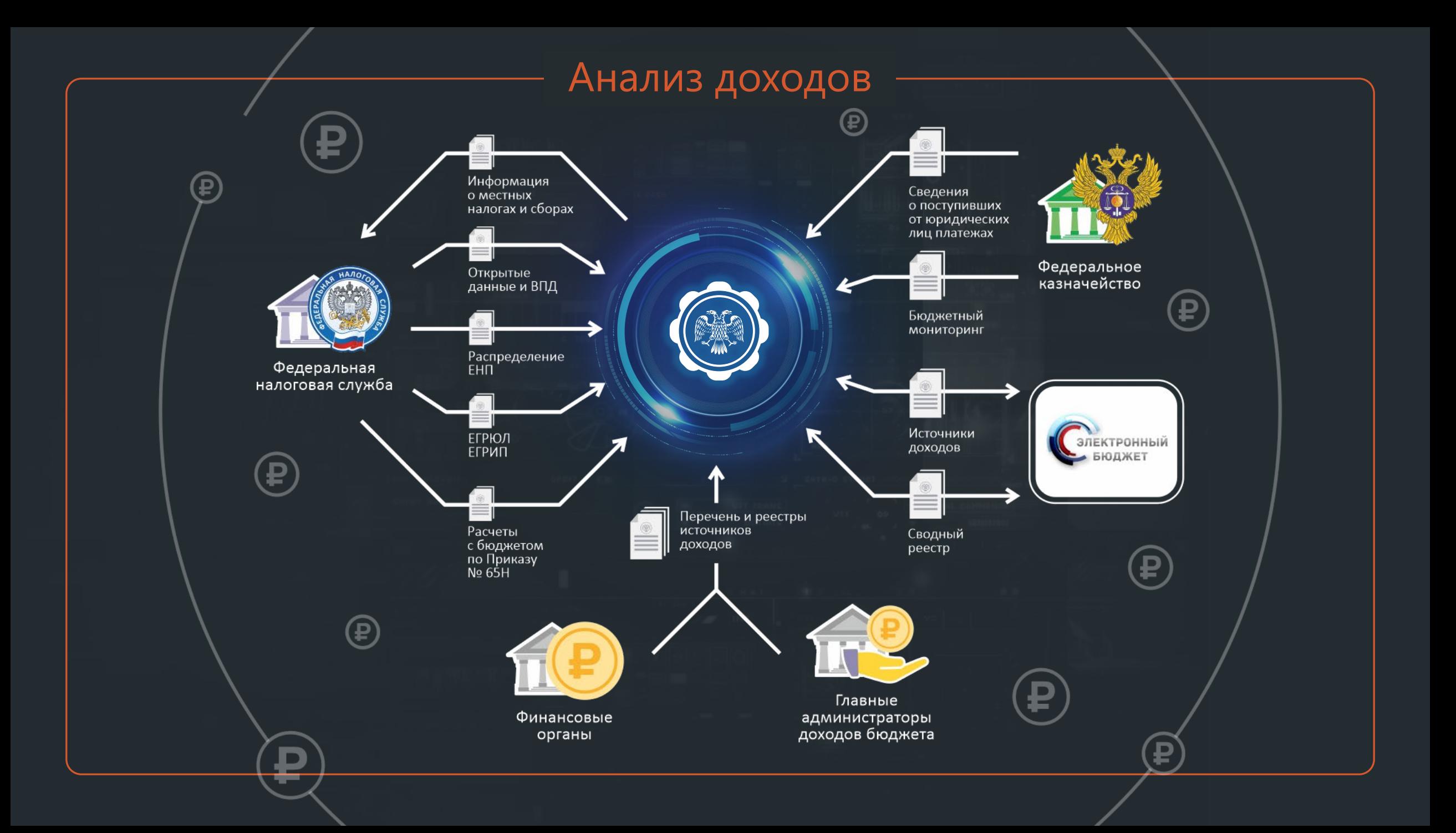

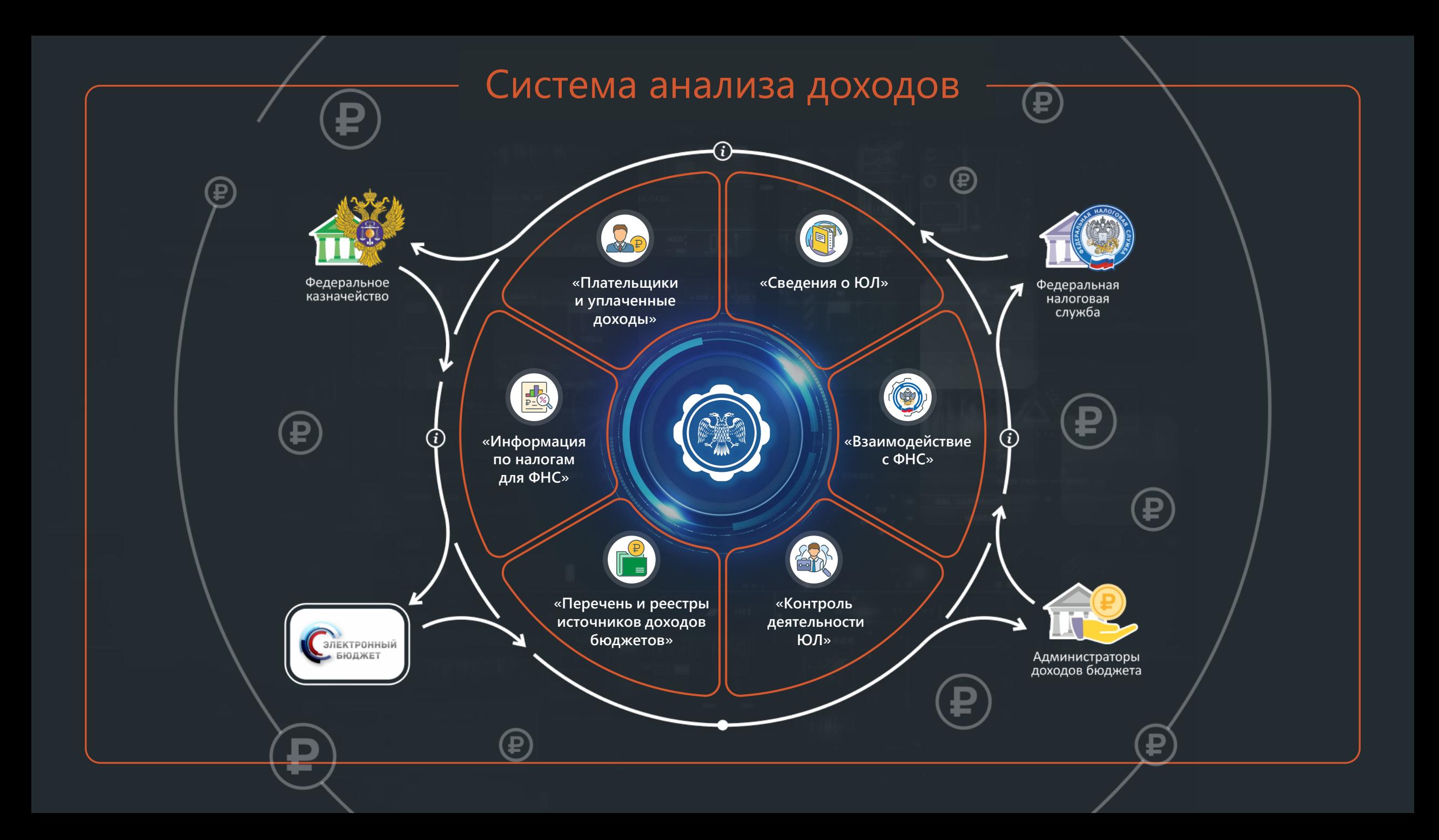

## Программный комплекс **«Контроль деятельности ЮЛ»**

Комплексная автоматизация процессов получения информации о деятельности государственных органов и организаций для реализации контрольных мероприятий

## **Нововведения**

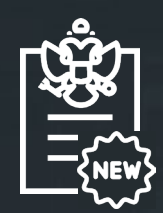

**БК РФ, Статья 242.13-1 «Бюджетный мониторинг в системе казначейских платежей»**

### **Цели:**

- Выявление рисков при использовании бюджетных средств
- Предупреждение и предотвращение финансовых нарушений

## **Нововведения**

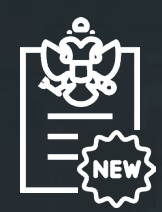

**БК РФ, статья 242.13-1 «Бюджетный мониторинг в системе казначейских платежей»**

#### **Задачи:**

- Недопущение нарушений бюджетного и смежного законодательства
- Исключение сомнительных операций
- Оценка целесообразности бюджетных расходов

При открытии ЛС и осуществлении операций в системе казначейских платежей проводится бюджетный мониторинг

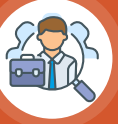

Федеральным казначейством формируется и ведется классификатор признаков финансовых нарушений

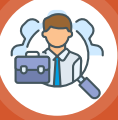

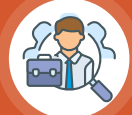

При наличии подобных признаков применяются меры реагирования в отношении участника казначейского сопровождения

### **Меры могут быть:**

- Запретительные
- Предупредительные

По результатом проверки ФК информирует государственного (муниципального) заказчика, головного исполнителя, финансовые органы, государственные учреждения

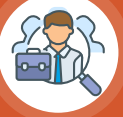

## **Нововведения**

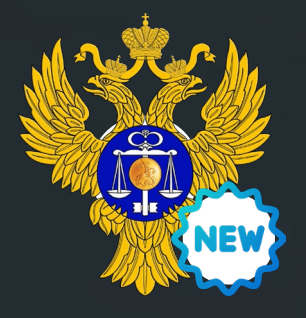

**Включен компонент бюджетного мониторинга и контроля** подсистемы управления денежными средствами в части взаимодействия с подсистемой ведения нормативно-справочной информации **ГИС «Электронный бюджет»**

**1 декабря 2022 г.** СМЭВ

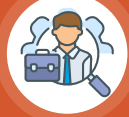

JbHUL

КАЗНА РЕЙСТВО РОССИИ)

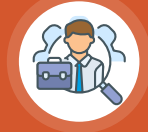

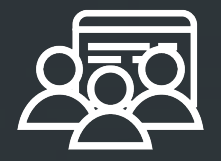

### **ПОЛЬЗОВАТЕЛИ:**

Финансовые и государственные органы всех уровней РФ

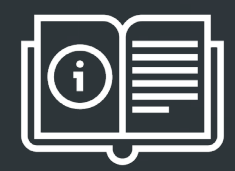

### **ИСТОЧНИКИ ДАННЫХ:**

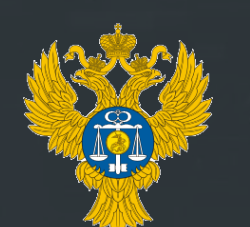

Органы Федерального казначейства

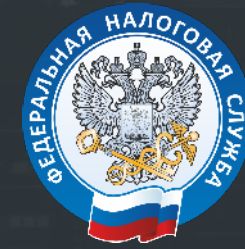

Органы Федеральной налоговой службы

# **Правила взаимодействия по мониторингу**

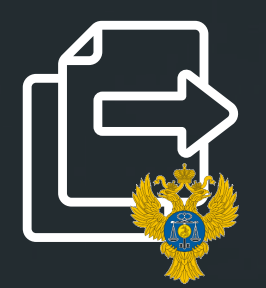

Прием электронных квитанций – документов со сведениями о результатах бюджетного мониторинга в соответствии

Вид сведений «Передача информации для осуществления бюджетного мониторинга и контроля»

## **Что предоставляют?**

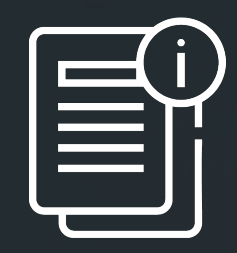

По запросам Федеральным казначейством предоставляется информация в разрезе юридических лиц:

- о результатах бюджетного мониторинга  $\circledcirc$
- детализация признаков финансового нарушения (при наличии)
- мера реагирования и детализация по ней (при наличии) $\circlearrowleft$

# **Схема взаимодействия**

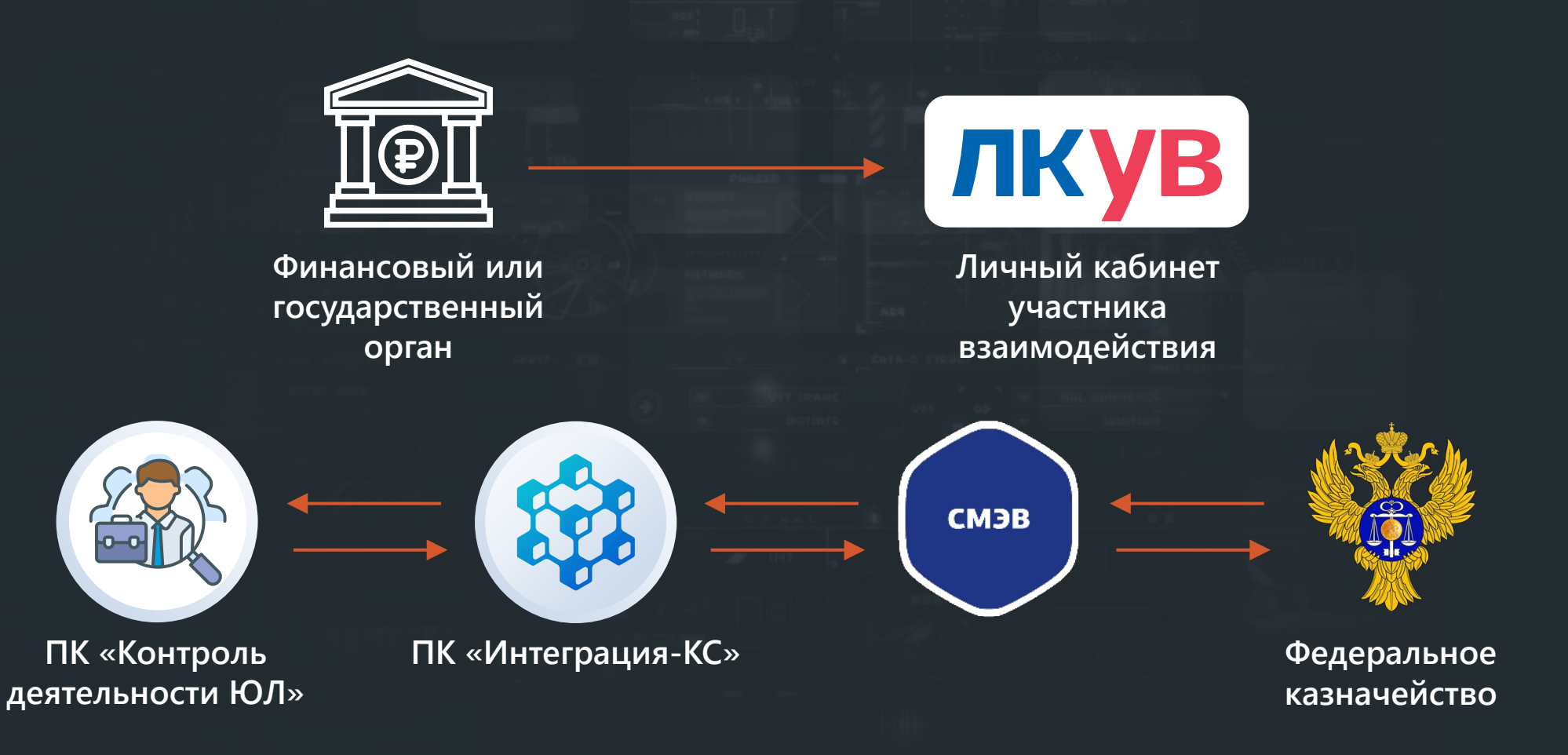

# **Что требуется для подключения?**

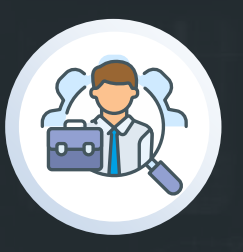

#### **ПК «Контроль деятельности ЮЛ»**

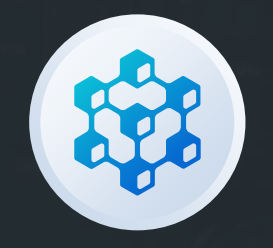

### **ПК «Интеграция-КС»**

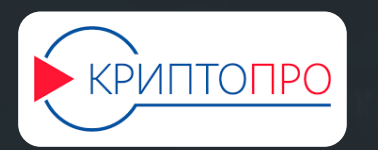

### **Криптопровайдер**

## **Что предоставляют?**

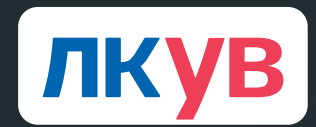

**Личный кабинет участника взаимодействия**

1. Получение доступа к виду сведений «Передача информации для осуществления бюджетного мониторинга и контроля» в СМЭВ через ЛКУВ

2. Прохождение процедуры получения сведений в тестовой среде

Прохождение процедуры получения сведений в продуктивной среде

## **Нововведения в ПК «Контроль деятельности ЮЛ»**

Взаимодействие со СМЭВ  $\odot$ 

…

Создание квитанций-запросов на основании  $\odot$ справочника «Сведения о ЮЛ»

Получение квитанции – ответа от ФК  $\odot$ 

## **Нововведения в ПК «Контроль деятельности ЮЛ»**

Хранение справочных данных мер реагирования  $\odot$ 

Отражение статуса бюджетного мониторинга  $\bigodot$ 

…

Просмотр хронологии событий по сообщениям  $\odot$ в СМЭВ

### **Информирован – значит вооружен.**  Вооружен –  $01$  01 значит защищен.

 $01$ 

 $\bf{0}$  1

01

 $01$ 

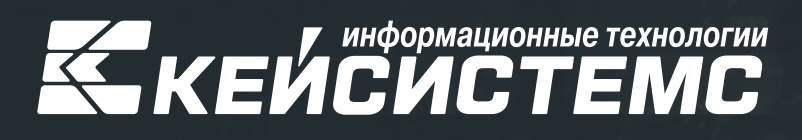

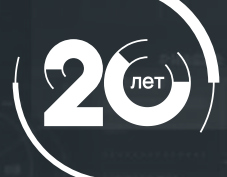

8 (8352) 323-323 keysystems.ru  $\bigoplus$ **© г. Чебоксары,** 

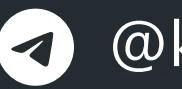

@keysystems @ks\_it

ул. К. Иванова, д. 50